# **baixar jogo caça niquel era do gelo**

#### **Autor: symphonyinn.com Palavras-chave: baixar jogo caça niquel era do gelo**

#### **Resumo:**

## **baixar jogo caça niquel era do gelo : Inscreva-se em symphonyinn.com e descubra o tesouro das apostas! Ganhe um bônus especial e inicie sua busca pela fortuna!**

ciar o assistente de instalação. 2 Opções de Instalação. Escolha a pasta de localização de instalar no qual instalar a 88pokers software e leia através do contrato de usuário inal.... 3 Instale poker. Permita que o mago para concluir a instalação... 4 Concluído. Como Instalar 889pocker n 8-888porker : software de poker online. Nosso compromisso com

#### **conteúdo:**

# **baixar jogo caça niquel era do gelo**

# **Nicola Jennings: olhar para o céu noturno na Grã-Bretanha, Ucrânia e Gaza - desenho animado**

A artista britânica Nicola Jennings criou um desenho animado que mostra as diferentes perspectivas de pessoas **baixar jogo caça niquel era do gelo** diferentes partes do mundo ao olhar para o céu noturno. A imagem é uma representação das experiências únicas de indivíduos na Grã-Bretanha, Ucrânia e Gaza.

## **Grã-Bretanha**

No Reino Unido, as pessoas podem desfrutar de um céu noturno limpo e estrelado, com uma visão clara da Via Láctea. A arte mostra uma pessoa observando as estrelas enquanto está deitada **baixar jogo caça niquel era do gelo** um gramado, com uma cidade iluminada ao fundo.

# **Ucrânia**

Na Ucrânia, as pessoas também podem ver um céu noturno bonito, mas as luzes da cidade podem ser mais brilhantes devido à maior densidade populacional. A arte mostra uma pessoa observando as estrelas enquanto está sentada **baixar jogo caça niquel era do gelo** uma varanda, com edifícios altos ao fundo.

## **Gaza**

Em Gaza, as pessoas podem ter dificuldade **baixar jogo caça niquel era do gelo** ver as estrelas devido à poluição luminosa e à situação política. A arte mostra uma pessoa olhando para o céu noturno enquanto está **baixar jogo caça niquel era do gelo** uma casa danificada, com fogos de artifício no fundo.

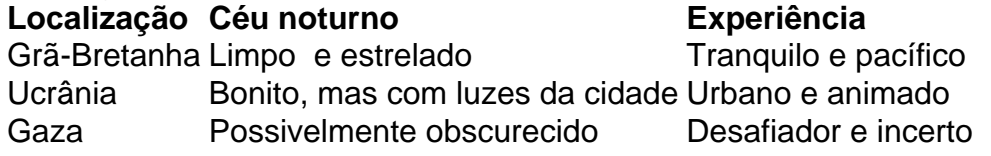

# **China Continental: Apreensão de barco de pesca de Taiwan foi legítima e legal**

Em sexta-feira, um porta-voz da parte continental da China disse que a recente apreensão pela guarda costeira continental de um barco de pesca de Taiwan, suspeito de operações ilegais **baixar jogo caça niquel era do gelo** águas próximas à cidade de Quanzhou, foi legítima e legal.

Chen Binhua, porta-voz do Departamento dos Assuntos de Taiwan do Conselho de Estado, fez essas observações **baixar jogo caça niquel era do gelo** resposta a uma pergunta da mídia sobre calúnias de certos membros do Partido Progressista Democrata (PPD) de Taiwan sobre o assunto.

Ele enfatizou que as acusações infundadas e manipulações políticas de certos membros do PPD são motivadas por intenções maliciosas e não contribuirão para resolver o problema.

# **Tabela de incidentes recentes envolvendo barcos de pesca de Taiwan**

#### **Data Local Descrição**

5 jul Quanzhou Barco de pesca de Taiwan apreendido por operações ilegais

## **Membros do Partido Progressista Democrata de Taiwan acusados de calúnias**

- Membro 1
- $\bullet$  Membro 2
- Membro 3

#### **Informações do documento:**

Autor: symphonyinn.com Assunto: baixar jogo caça niquel era do gelo Palavras-chave: **baixar jogo caça niquel era do gelo** Data de lançamento de: 2024-08-18